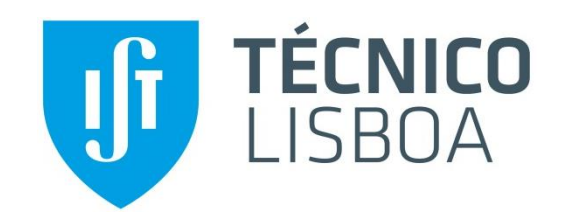

# **Sistemas Digitais (SD)**

**Contadores**

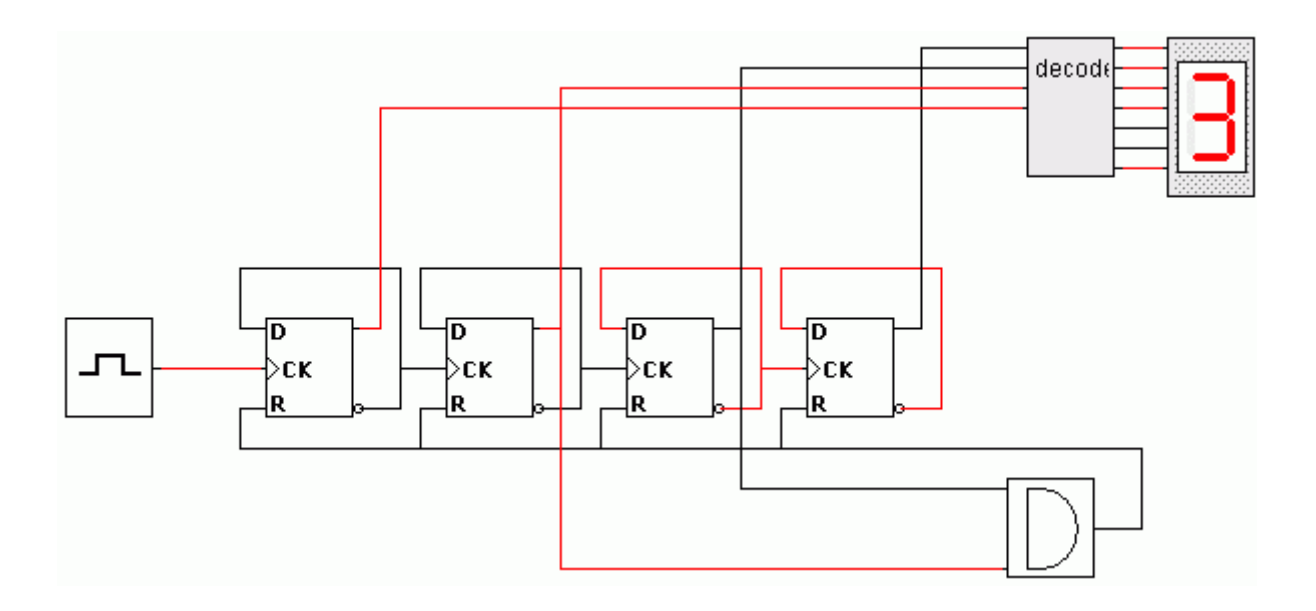

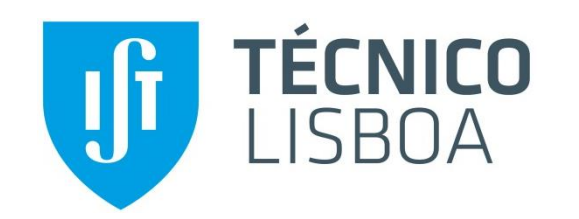

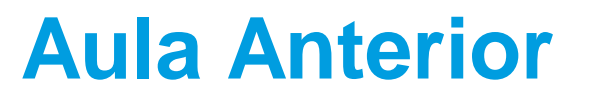

### **Na aula anterior:**

- $\blacktriangleright$  Registos
	- Registos simples
	- Banco de registos
	- Registos de deslocamento
	- Registos multimodo

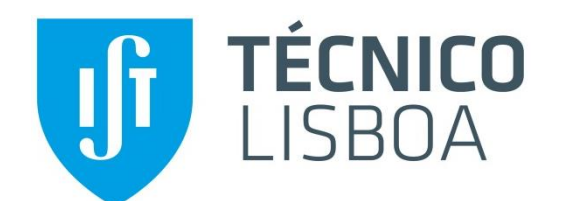

**COL** 

# **Planeamento**

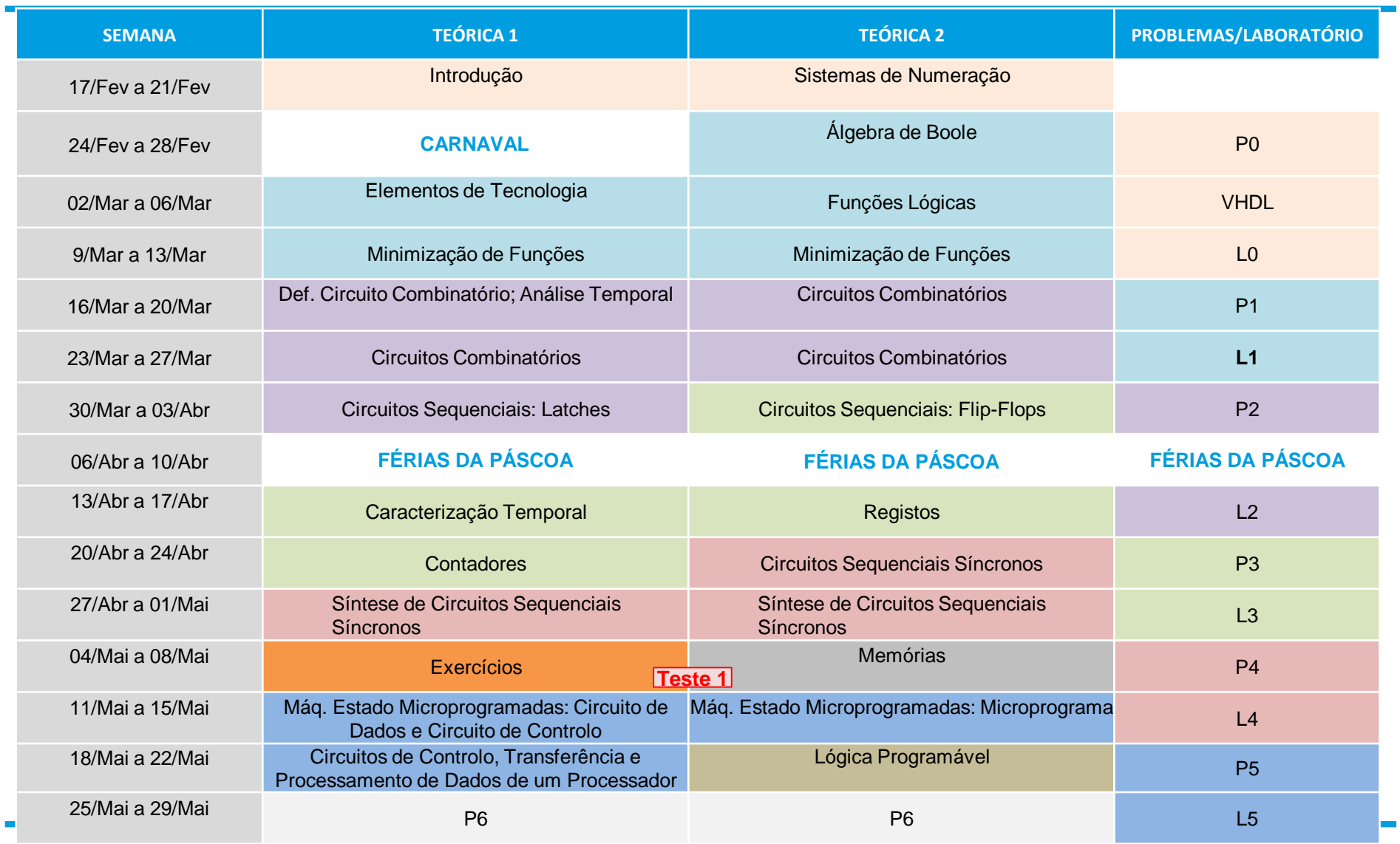

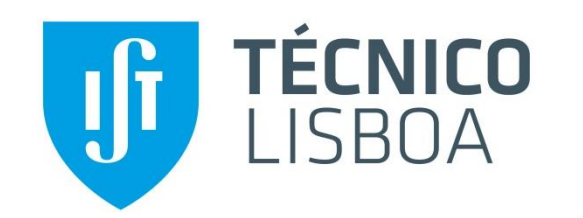

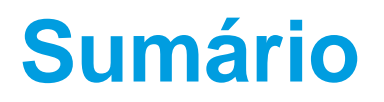

#### **Tema da aula de hoje:**

- ▶ Contadores síncronos
	- Contadores de módulo 2<sup>n</sup>
	- Projecto de contadores
	- Frequência máxima de funcionamento
	- Situação de "lock-out"
	- Simbologia
	- Contador em anel
	- Contador Johnson
	- Linear feedback shift-register
- ▶ Contadores assincronos
	- Contadores por pulsação
	- Contadores assíncronos vs. síncronos

### **Bibliografia:**

- **M. Mano, C. Kime**: Secções 7.6
- **G. Arroz, J. Monteiro, A. Oliveira**: Secção 6.6

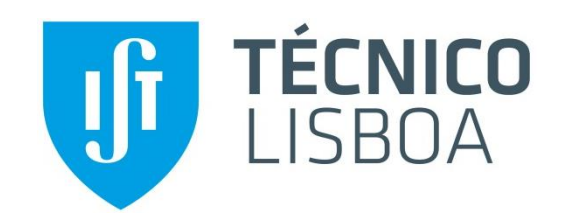

# **Contador Binário**

# **Contador Binário**

 Um contador binário é um registo que, por aplicação sucessiva de impulsos de relógio, segue uma sequência de estados correspondente à numeração binária.

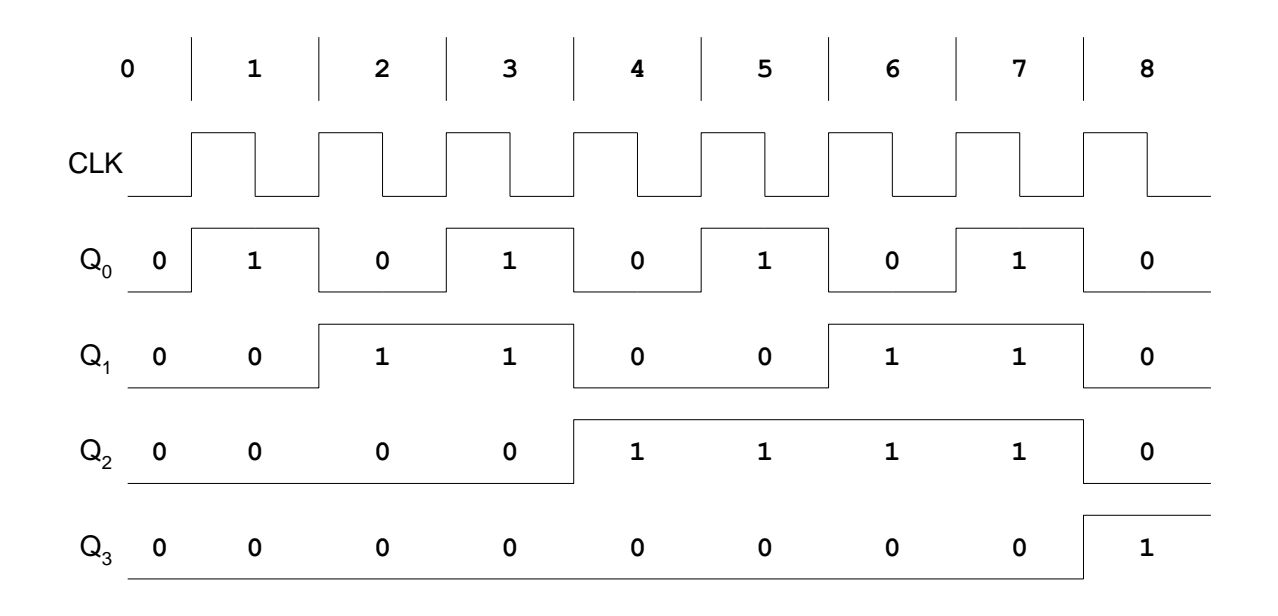

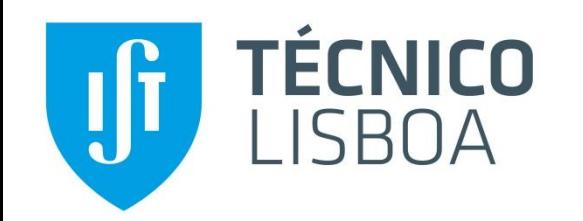

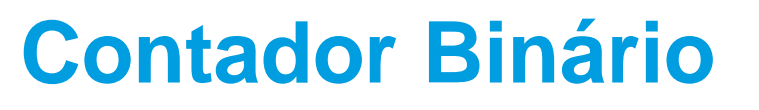

### ■ Contador Binário (cont.)

#### Exemplo:

Utilizando FFs Toggle (p.ex. JK  $com J = K$ ), o projecto do circuito aproveita o facto de, na contagem binária, o Q0 estar sempre a variar, o Q1 variar quando  $Q0 = 1$ , o  $Q2$ variar quando  $Q0 = Q1 = 1$ , etc.

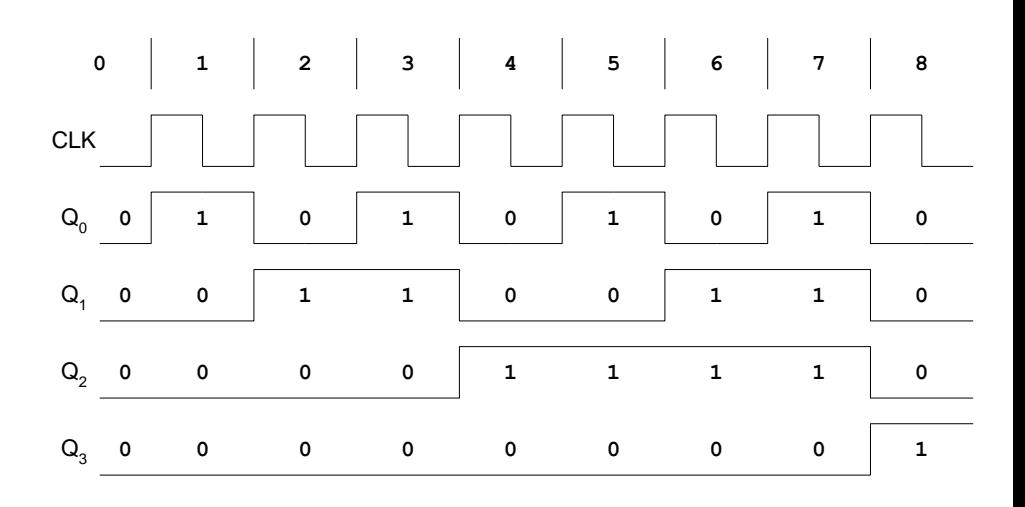

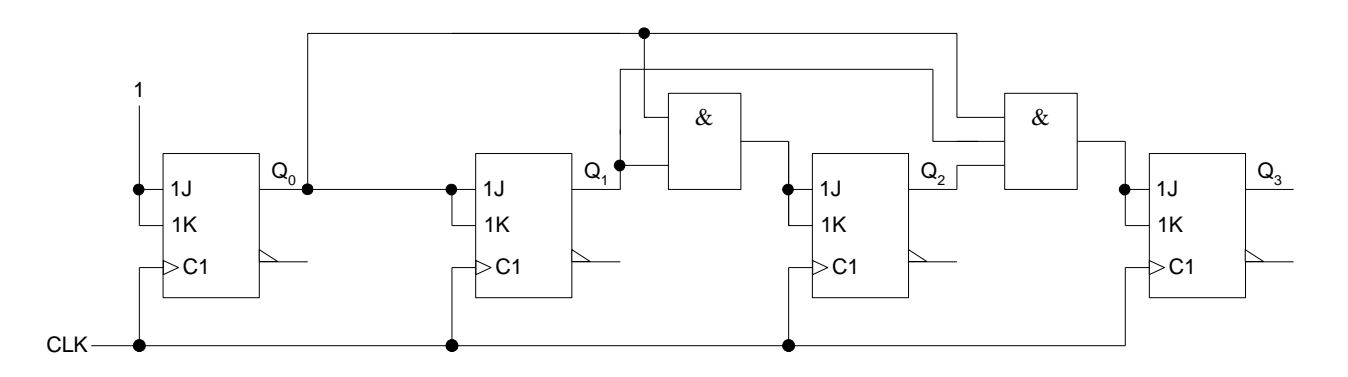

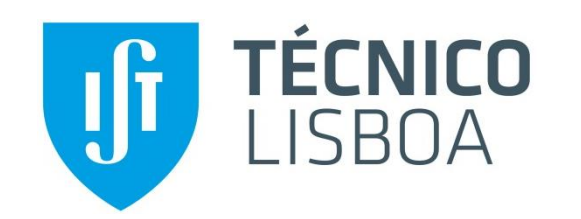

# **Contador Binário**

# **Contador Binário (cont.)**

- A estrutura do contador é facilmente generalizável para contadores módulo 2<sup>N</sup>.
- ▶ No entanto, esta estrutura está limitada pelo facto de o *fan-in* das portas AND ir aumentando sucessivamente até à última porta, que tem N entradas.

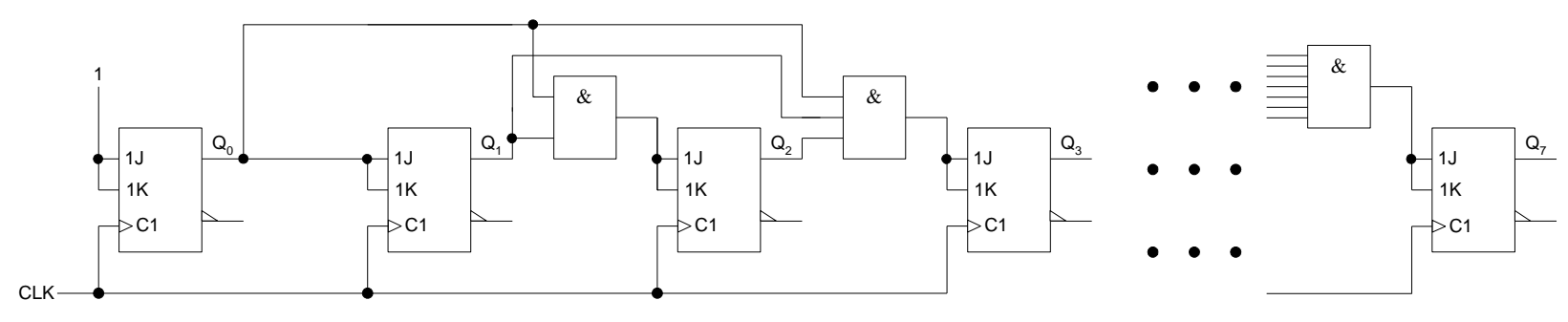

A frequência máxima de relógio a que este contador pode funcionar é:

$$
f_{\max} = \frac{1}{T_{\min}} = \frac{1}{t_{pFF} + t_{pAND} + t_{\text{sub}}
$$

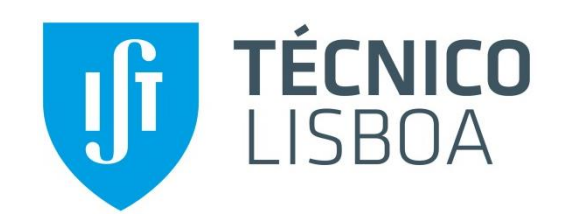

# **Contador Binário**

# **Contador Binário (cont.)**

 Aproveitando os produtos parciais já realizados, é possível modificar a estrutura do contador para usar apenas portas AND de 2 entradas, mantendo a funcionalidade.

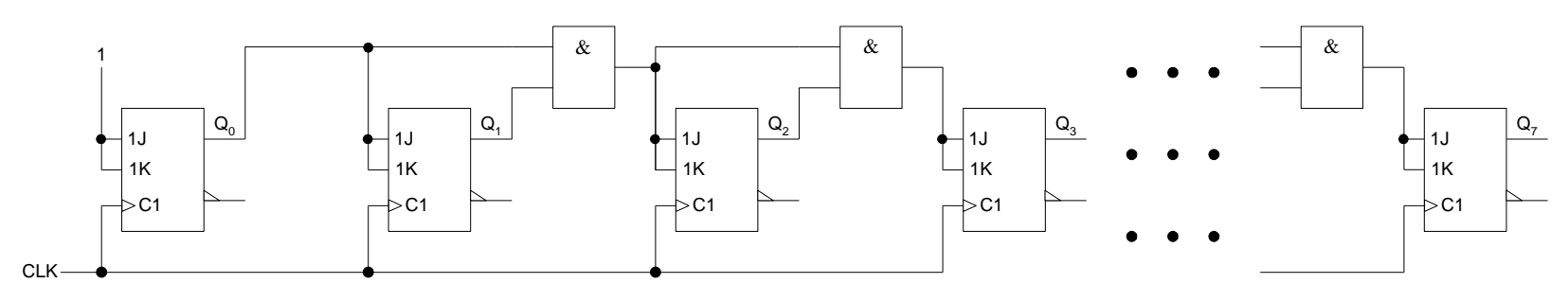

▶ No entanto, o caminho crítico entre FFs aumenta substancialmente, limitando a frequência máxima a que o contador pode funcionar.

$$
f_{\text{max}} = \frac{1}{T_{\text{min}}} = \frac{1}{t_{pFF} + (n-2)t_{pAND} + t_{\text{subF}}
$$

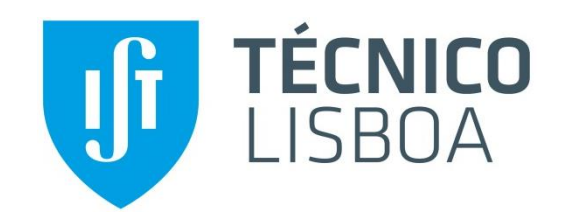

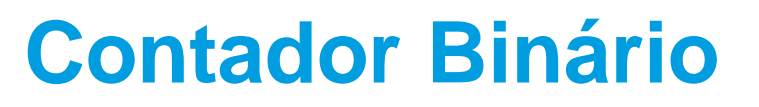

# **Contador Binário com Flip-Flops tipo D**

▶ O mesmo contador pode ser realizado definindo um FF Toggle a partir de FF D e aproveitando directamente a mesma estrutura.

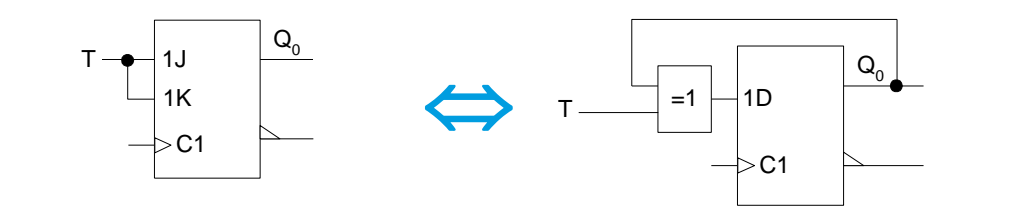

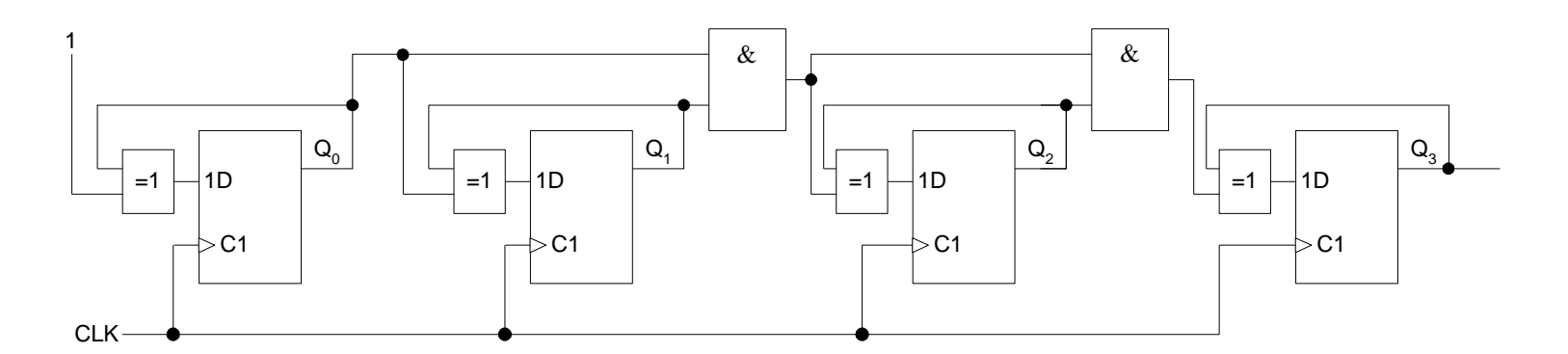

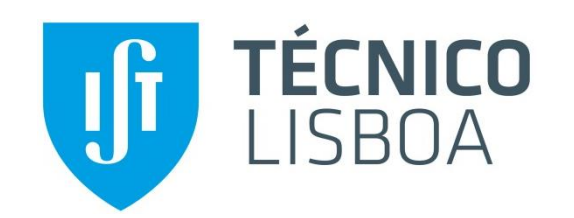

# **Contador Binário**

# **Exemplos de Componentes**

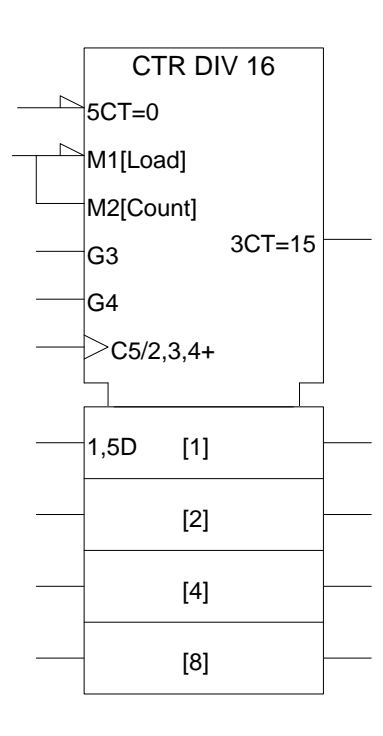

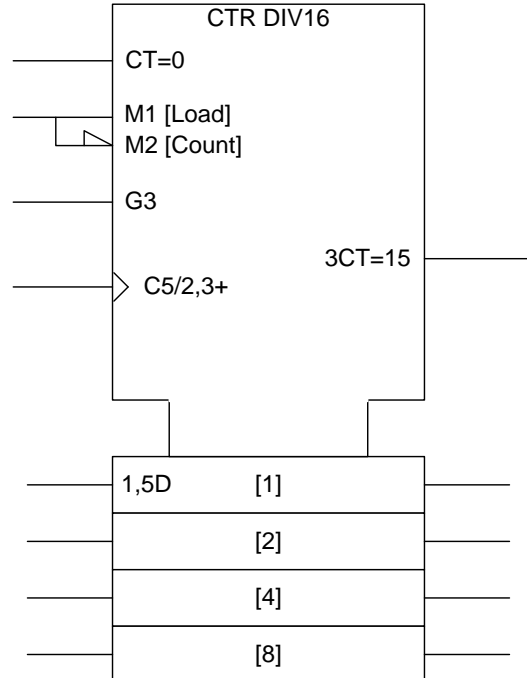

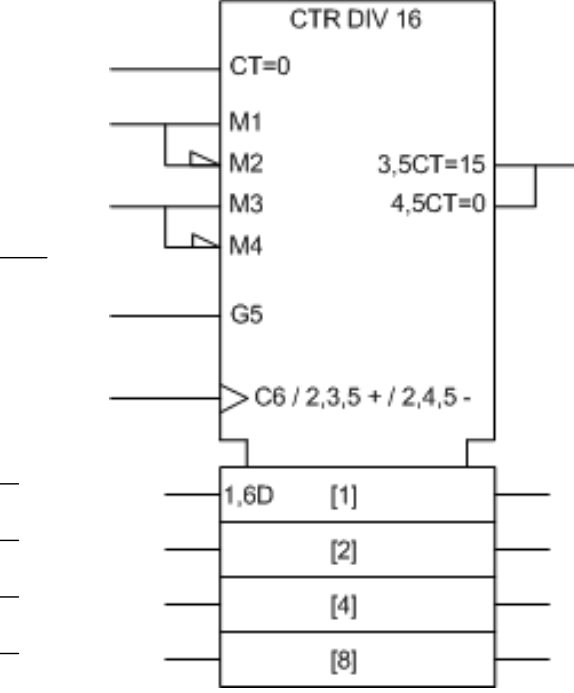

Contador binário, módulo 16, com carregamento paralelo e clear síncrono

Contador binário, módulo 16, com carregamento paralelo e clear assíncrono

Contador binário bidireccional, módulo 16, com carregamento paralelo e clear assíncrono

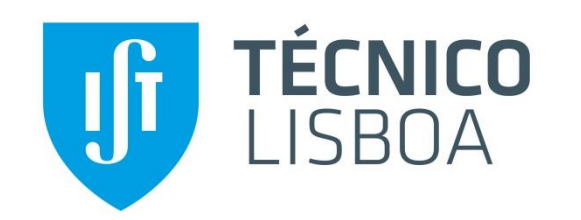

# **Contador Decimal**

# **Contador Decimal**

- Um contador decimal pode ser realizado directamente a partir de um contador módulo 16, forçando a reinicialização do contador após o estado 9.
- ▶ O sinal DETECTA\_NOVE pode ser utilizado como indicador de fim de contagem.

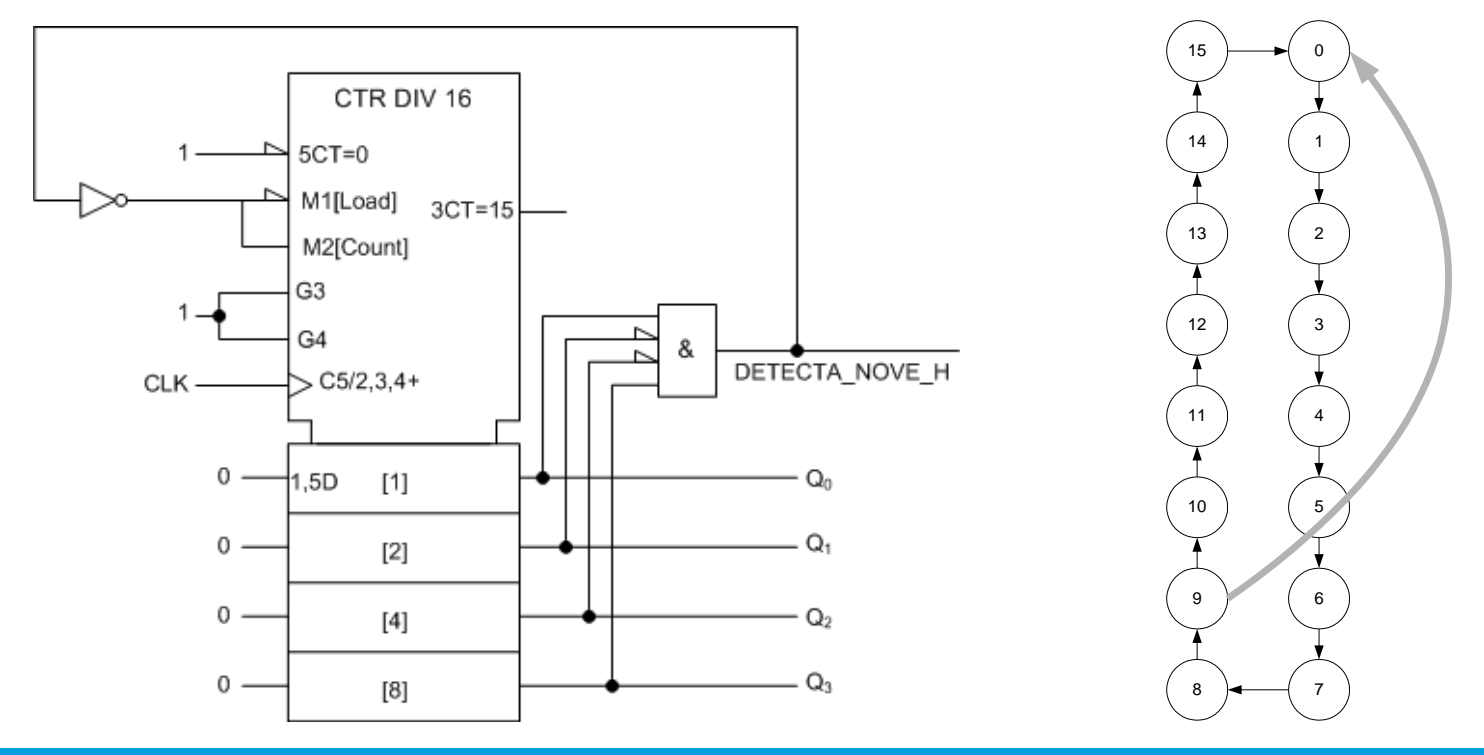

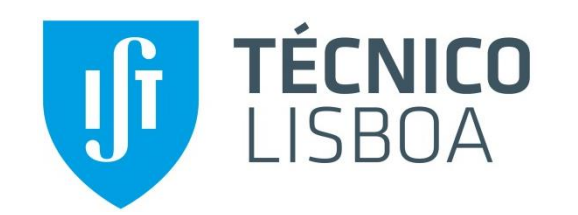

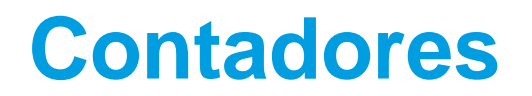

### ■ Contador com 2 "saltos" na contagem

► Este contador conta de 0 a 9, passa para o estado 11, conta de 11 a 13, e volta ao estado 0.

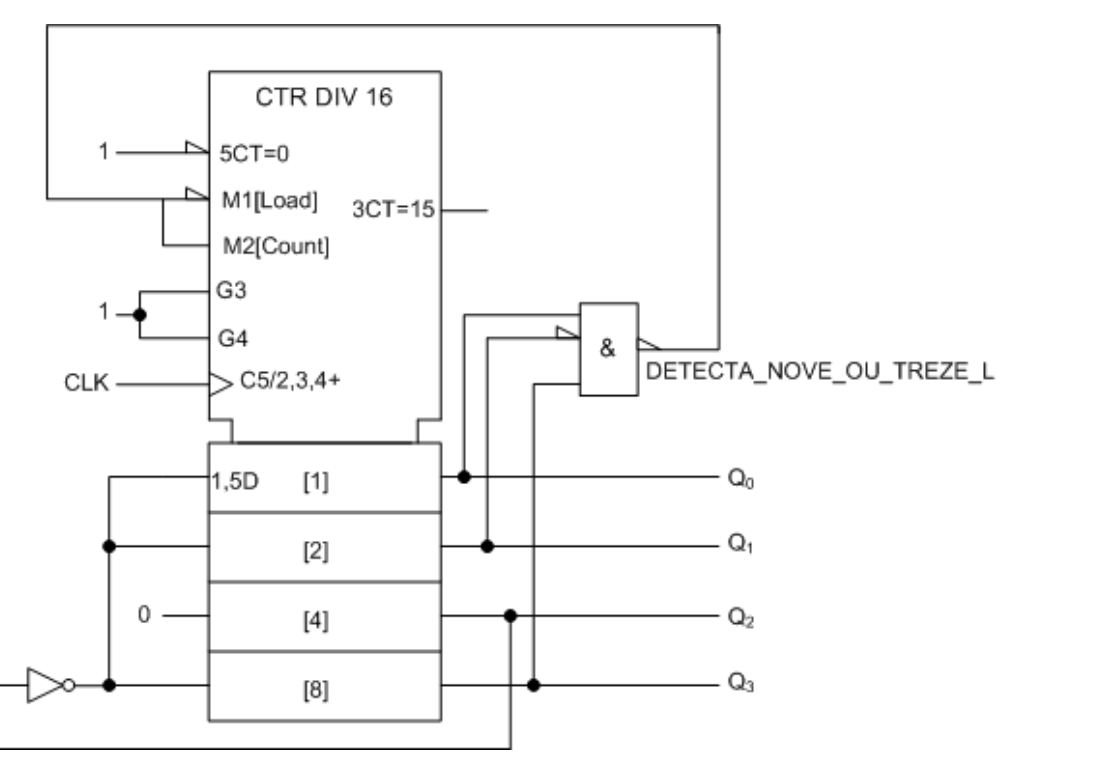

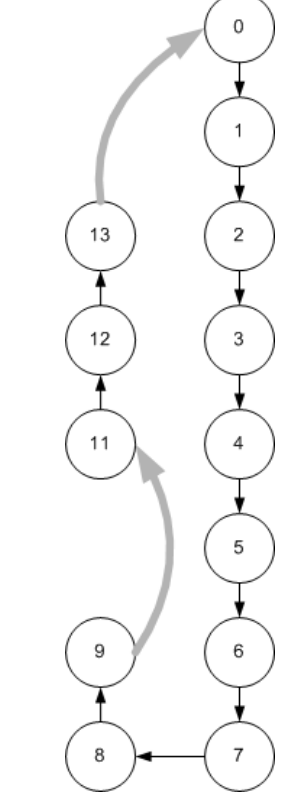

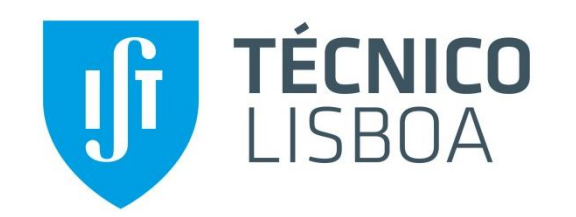

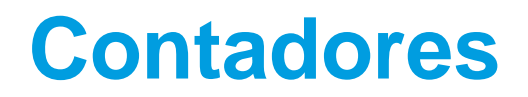

# **Ligação em Série de Contadores (1)**

- Um contador módulo 256 pode ser realizado ligando em série 2 contadores módulo 16.
- ▶ O 2<sup>o</sup> contador só é habilitado quando o 1<sup>o</sup> chega ao fim de contagem (o sinal de fim de contagem do 1º contador está ligado ao enable do 2º contador)

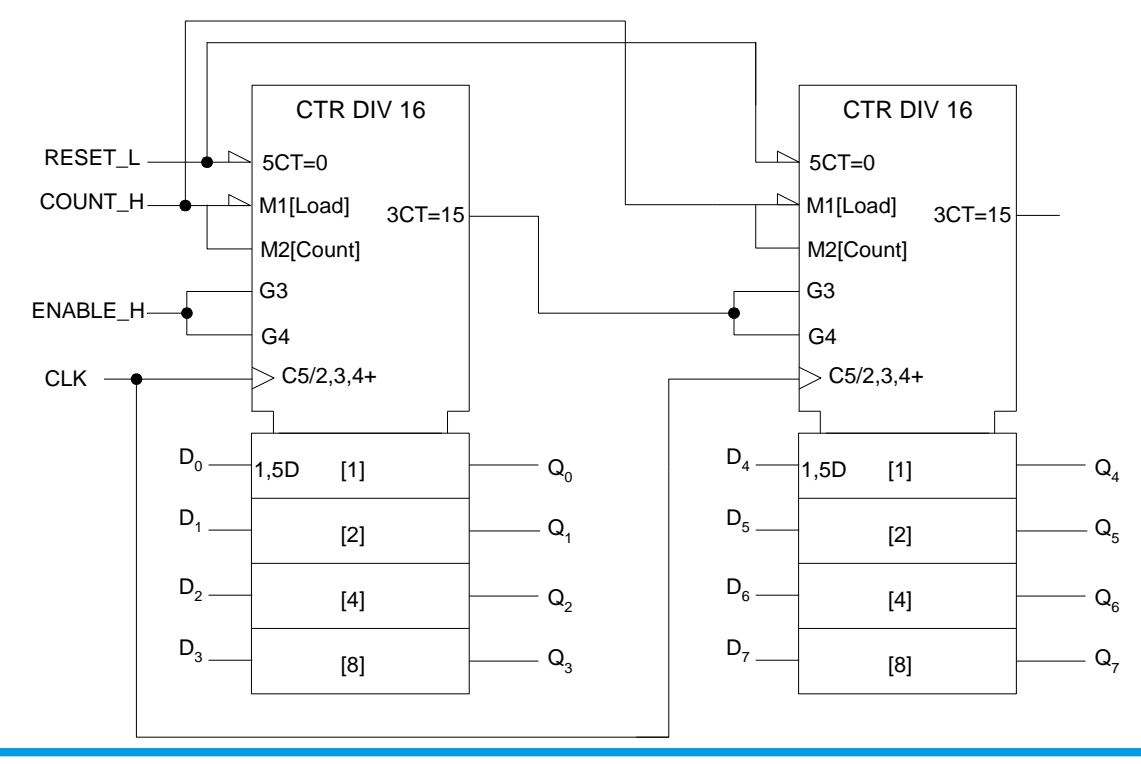

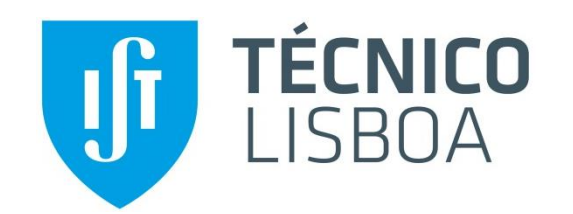

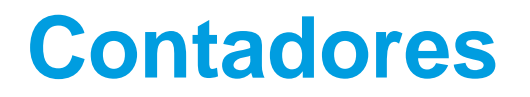

# **Ligação em Série de Contadores (2)**

Este contador faz uma sequência de contagem de 33 a 161

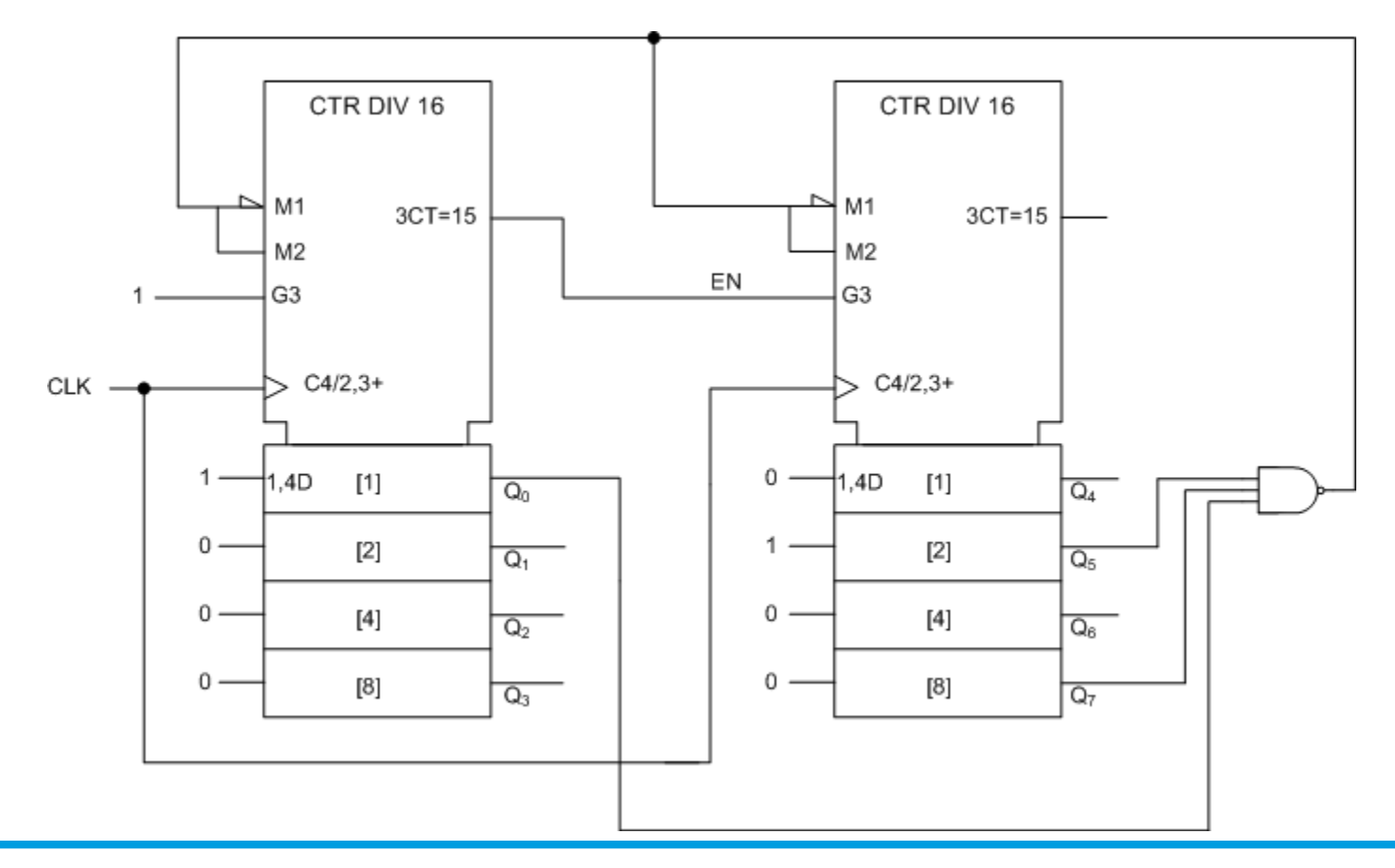

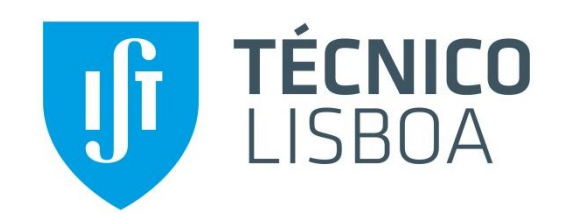

# **Contador em Anel –** *"Ring Counter"*

 A ligação de N flip-flops em cascata, como registo de deslocamento, pode também ser usada como um contador simples, usando o mínimo de hardware.

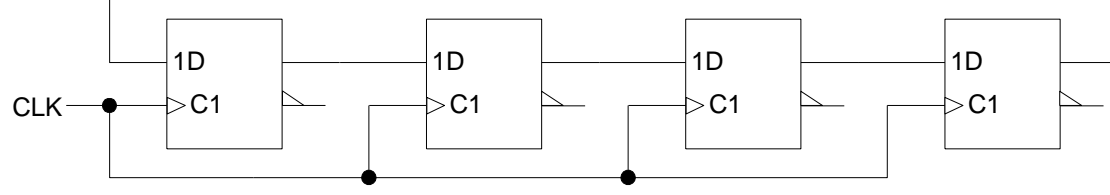

▶ O contador evolui segundo a seguinte sequência de 4 estados e depois repete:

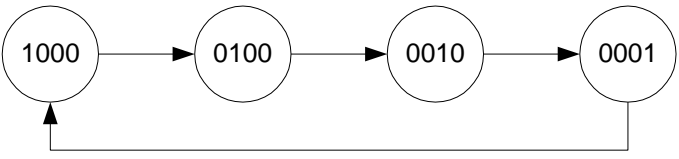

▶ O contador é muito rápido (não existem portas lógicas no caminho entre FFs)…,

 $T_{\min}$  *t*<sub>pFF</sub> + *t*<sub>*suFF*</sub> *f*  $\pm$  $=\frac{1}{\pi}$  = 1 1 min max

 … mas é ineficiente em termos do número total de estados de contagem disponíveis (só usa N estados, dos  $2^N$  estados disponíveis).

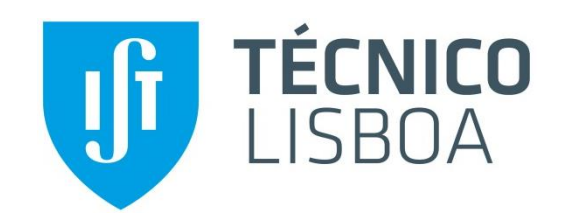

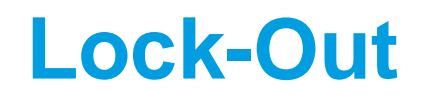

# **Contadores: "LOCK-OUT"**

- ► Estados de LOCK-OUT: no caso de não serem utilizados todos os estados disponíveis, pode ocorrer a situação do contador se encontrar num estado não desejado (fora da sequência de contagem) devido a ruído no circuito ou à não imposição de estado inicial.
- Nessa situação ou o contador entra na sequência de contagem pretendida ou fica indefinidamente no exterior (Lock-Out).

Exemplo com possibilidade de Lock-Out:

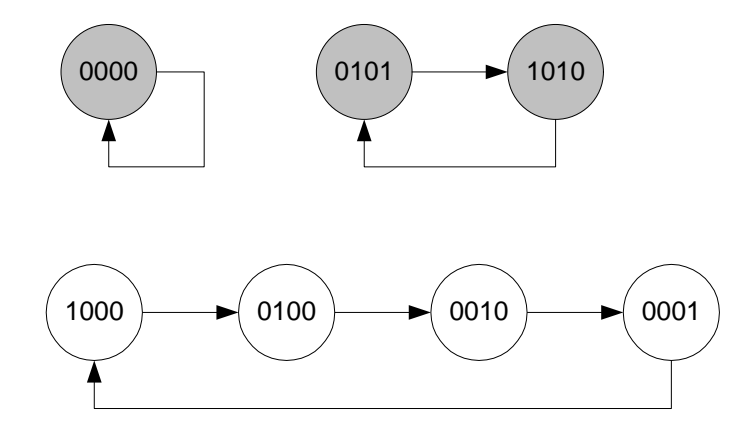

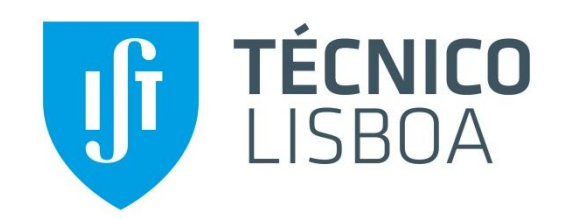

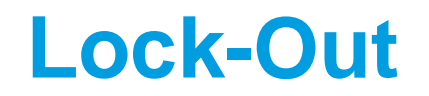

# **Contadores: "LOCK-OUT"**

- ► Estados de LOCK-OUT: no caso de não serem utilizados todos os estados disponíveis, pode ocorrer a situação do contador se encontrar num estado não desejado (fora da sequência de contagem) devido a ruído no circuito ou à não imposição de estado inicial.
- Nessa situação ou o contador entra na sequência de contagem pretendida ou fica indefinidamente no exterior (Lockout).

Exemplo sem possibilidade de Lock-Out: o contador acabará sempre por entrar na sequência pretendida

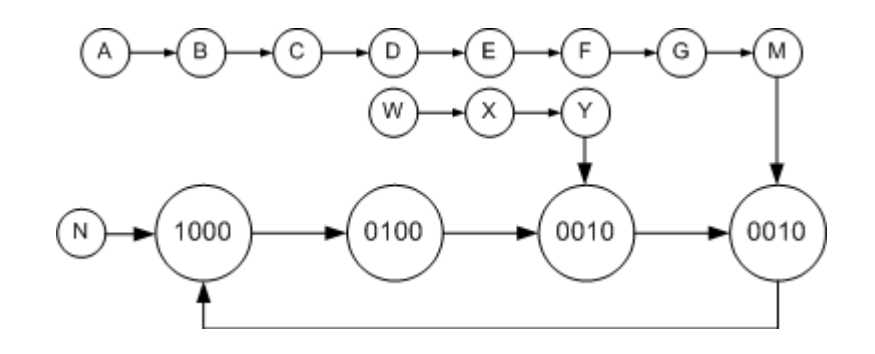

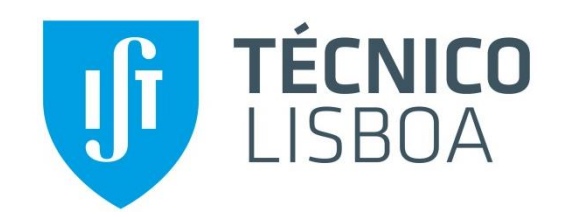

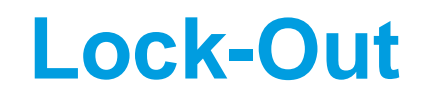

# **Contador em Lock-Out:**

- **Solução 1:** impor a transição de qualquer estado externo para um estado da sequência de contagem
- **Solução 2:** considerar uma entrada extra, de inicialização, que coloque o sistema num dos estados de contagem pretendido.

Alternativas de Inicialização no Estado "1000":

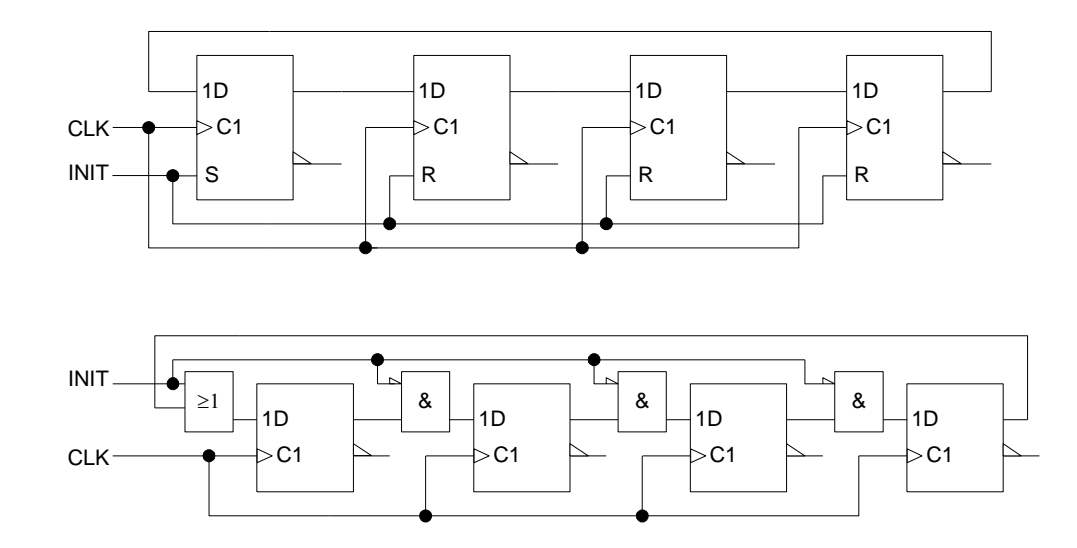

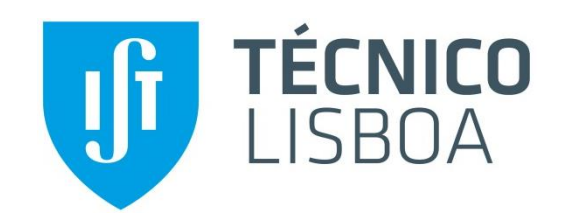

# **Contador Johnson**

# **Contador Johnson**

▶ O contador Johnson usa 2N dos 2<sup>N</sup> estados disponíveis, mantendo a rapidez do contador em anel.

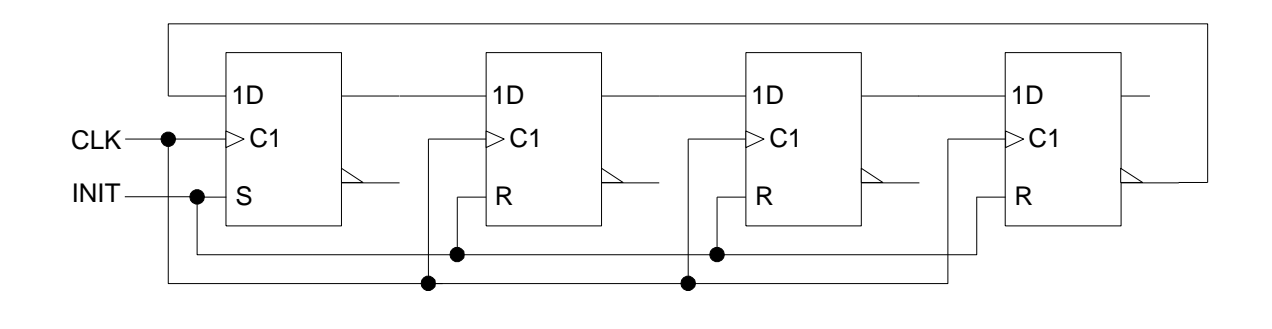

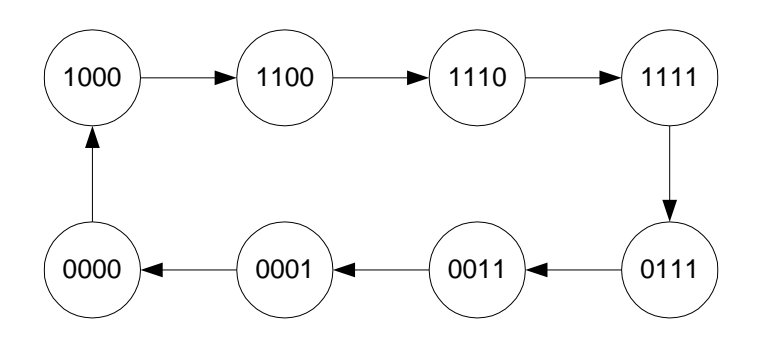

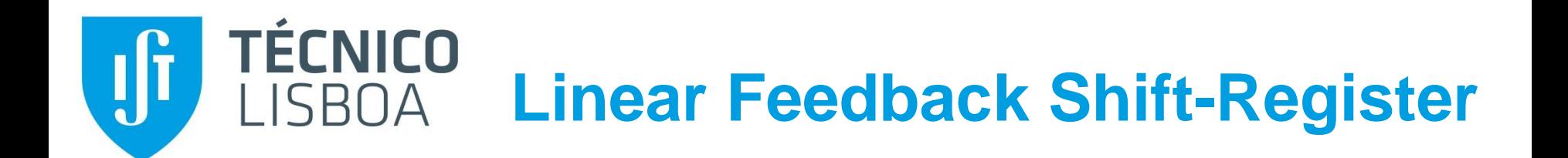

# **Linear Feedback Shift-Register (LFSR)**

0001  $\rightarrow$  0011  $\rightarrow$  0111

 $\triangleright$  O LFSR usa 2<sup>N</sup>-1 dos 2<sup>N</sup> estados disponíveis, usando apenas uma porta lógica adicional.

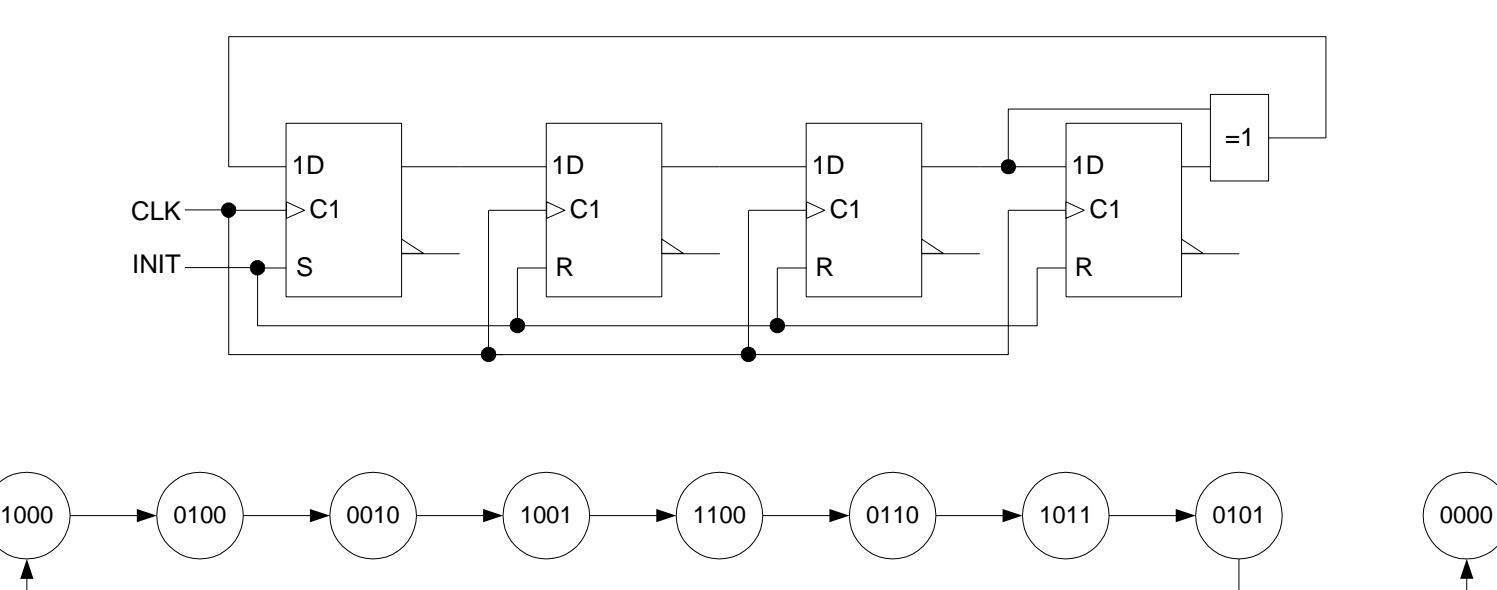

1111  $\rightarrow$  1110  $\rightarrow$  1101  $\rightarrow$  1010

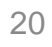

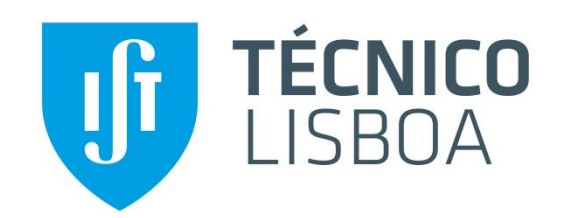

# **Contador Assíncrono**

#### **Contadores Assíncronos por Pulsação – "Ripple Counters"**

Os contadores por pulsação são extremamente simples de realizar.

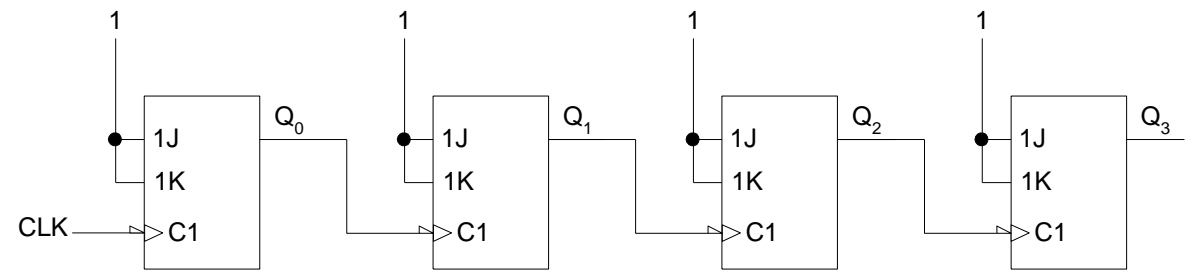

 No entanto, o facto de serem assíncronos (os FF não estão em sincronismo) torna-os pouco fiáveis, por dependerem dos atrasos de propagação do sinal.

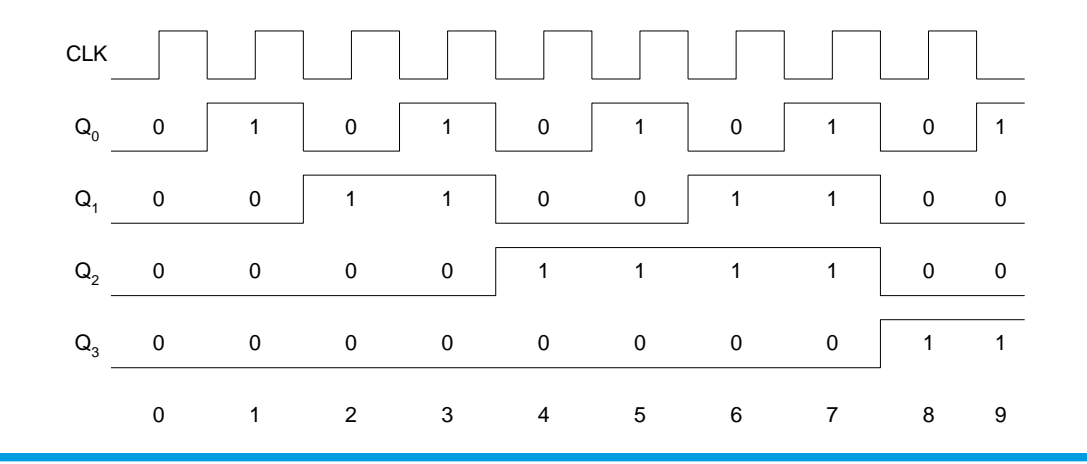

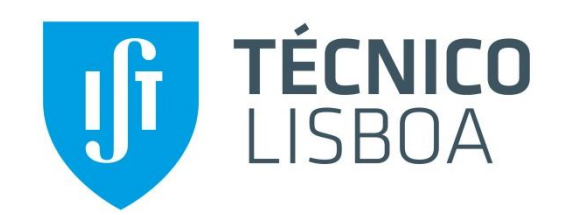

**Contador Assíncrono**

# **Contadores Assíncronos vs. Síncronos**

▶ No contador assíncrono, as mudanças de estado não ocorrem todas na transição de relógio!

Exemplo: na transição de 7 para 8, o contador passa sucessivamente por vários estados intermédios.

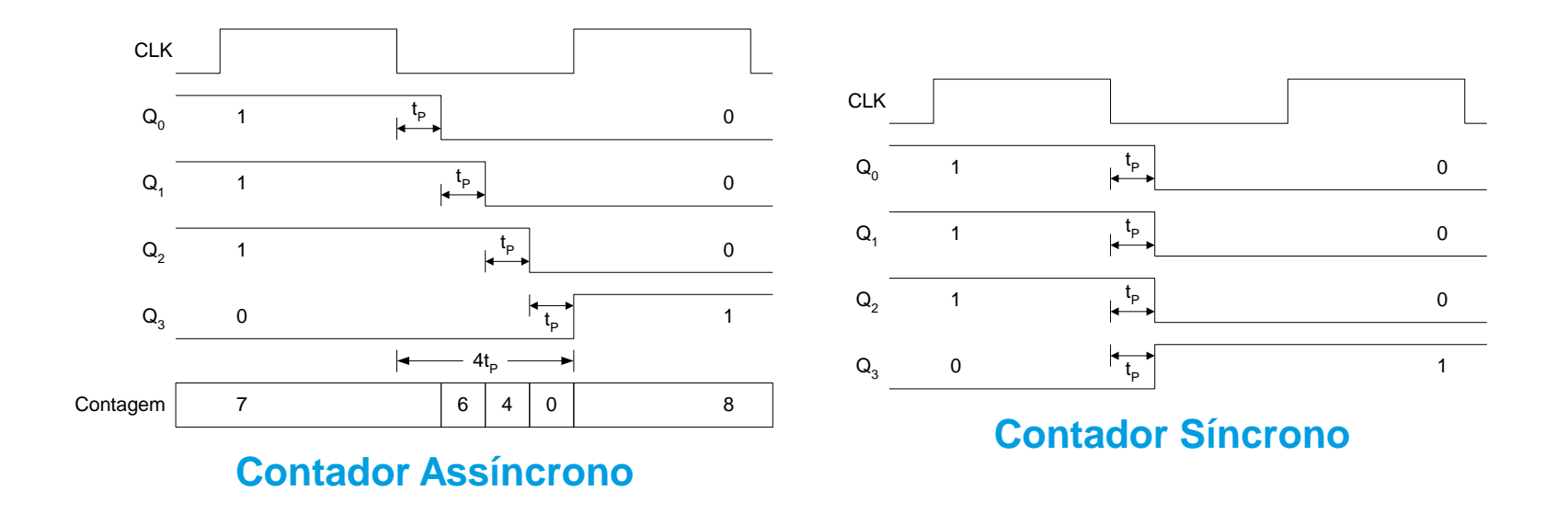

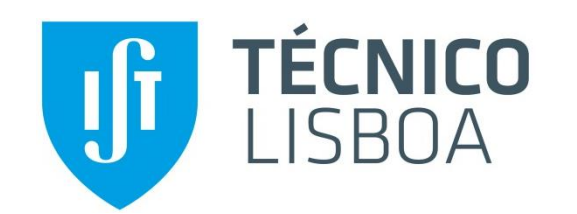

**Contador Assíncrono**

# **Contadores Assíncronos vs. Síncronos**

 Quanto mais FFs existirem, mais o bit de maior peso demora a transitar, o que torna os contadores por pulsação de grande dimensão muito lentos (o que limita, neste caso, o período de relógio).

As realizações assíncronas são, portanto e genericamente, de evitar.

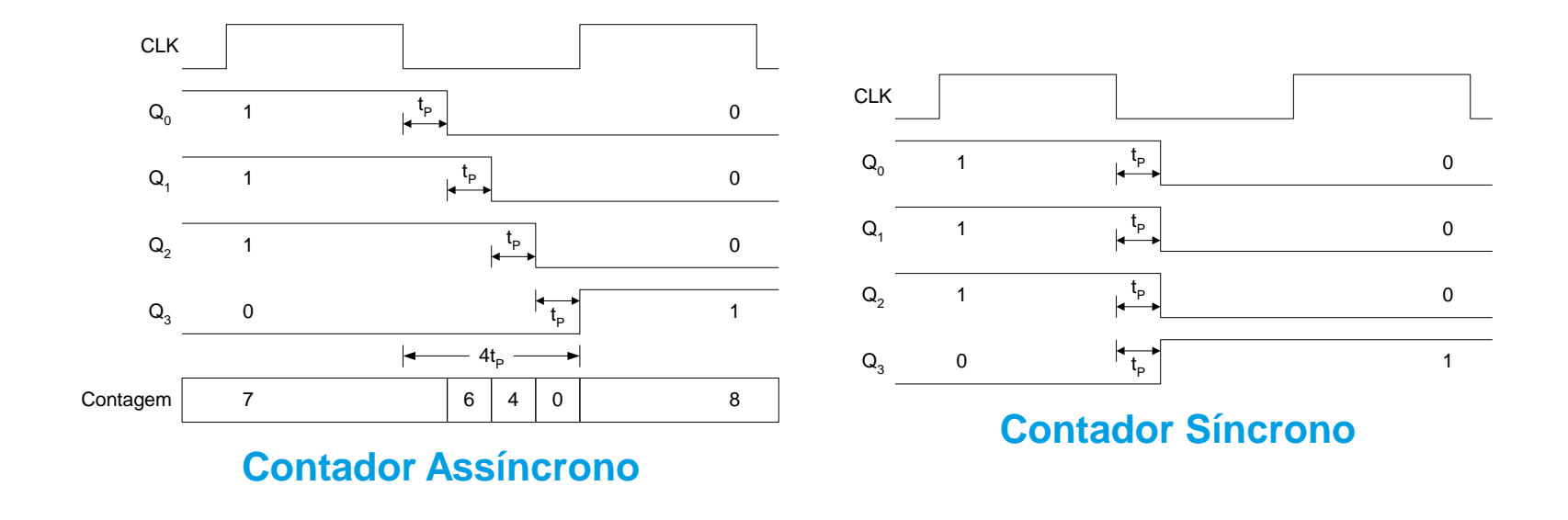

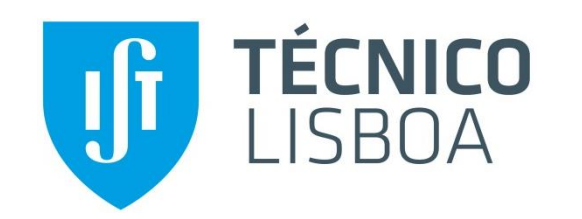

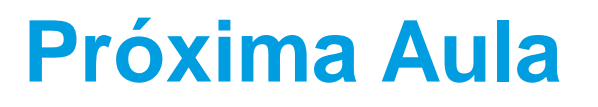

### **Tema da Próxima Aula:**

- ▶ Definição de circuito sequencial síncrono
- Máquinas de Mealy e de Moore
- **Especificação de circuitos sequenciais síncronos:** 
	- Diagrama de estados
- **Projecto de circuitos sequenciais síncronos:** 
	- Codificação dos estados
	- Tabela de transição de estados
	- Determinação das funções lógicas de saída e estado seguinte

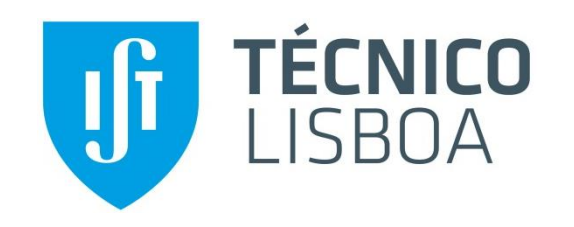

# **Agradecimentos**

Algumas páginas desta apresentação resultam da compilação de várias contribuições produzidas por:

- Nuno Roma
- Guilherme Arroz
- Horácio Neto
- Nuno Horta
- Pedro Tomás